# **Leica DISTOTM D210**

**SSSO** 

**DISTRICT** 

-85

The original laser distance meter<br>
The original laser distance meter

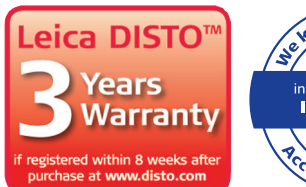

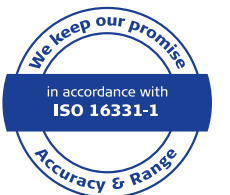

- when it has to be right

FUME

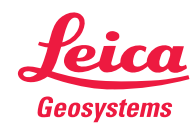

## **Содержание RU**

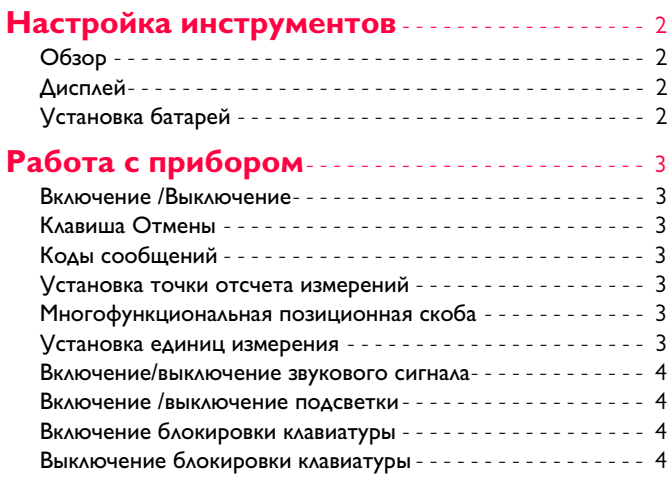

## **Функции [измерения](#page-5-0)** - - - - - - - - - - - - - - - - - - - - - - - 5

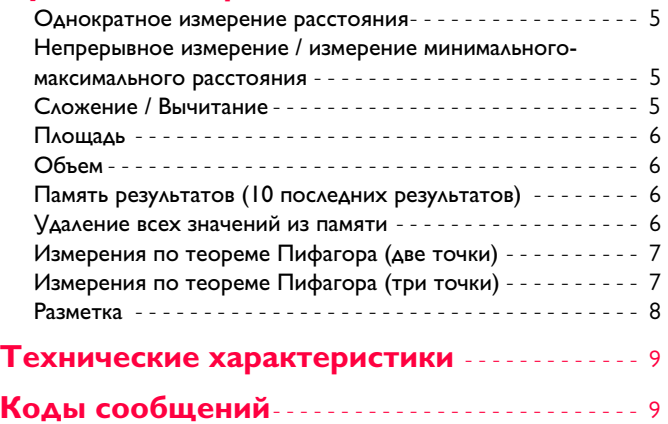

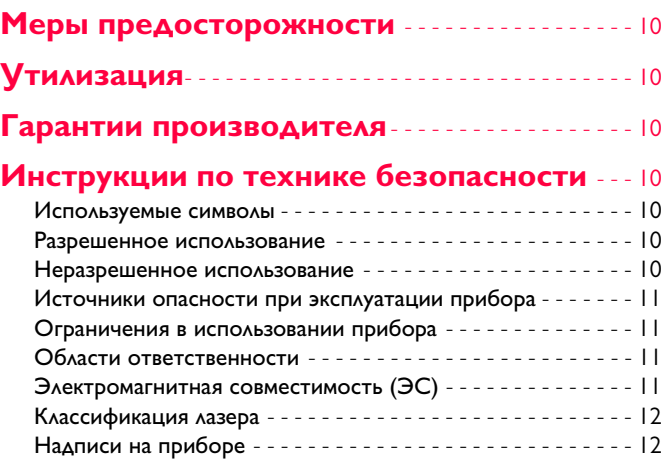

## <span id="page-2-0"></span>**Настройка инструментов RU**

## <span id="page-2-1"></span>**Обзор**

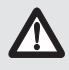

Перед началом работы с инструментом внимательно изучите инструкции по технике безопасности и данное руководство<br>пользователя.

Лицо, ответственное за прибор, должно удостовериться, что все пользователи следуют данному руководству.

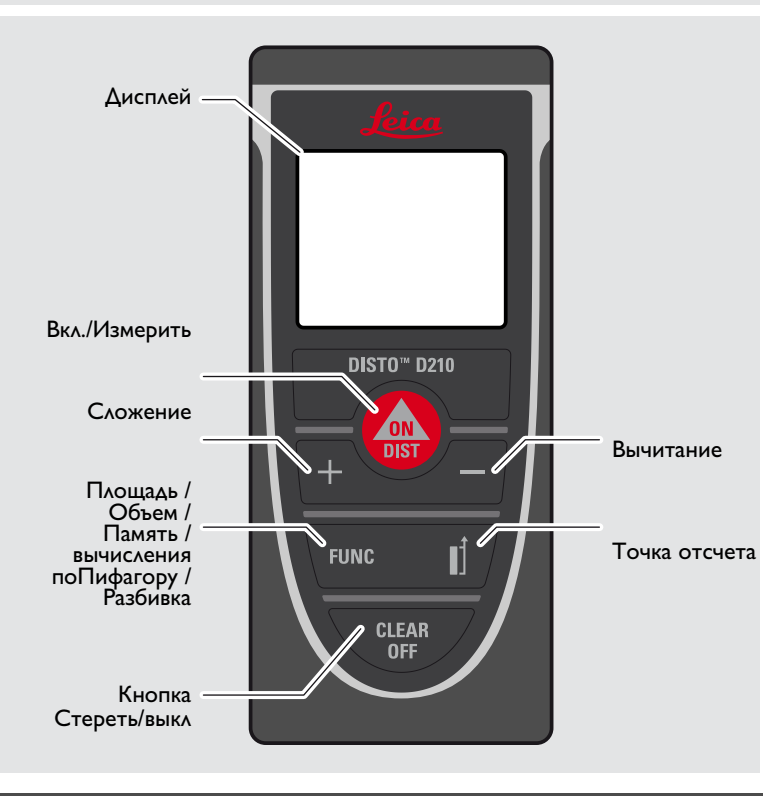

## <span id="page-2-2"></span>**Дисплей**

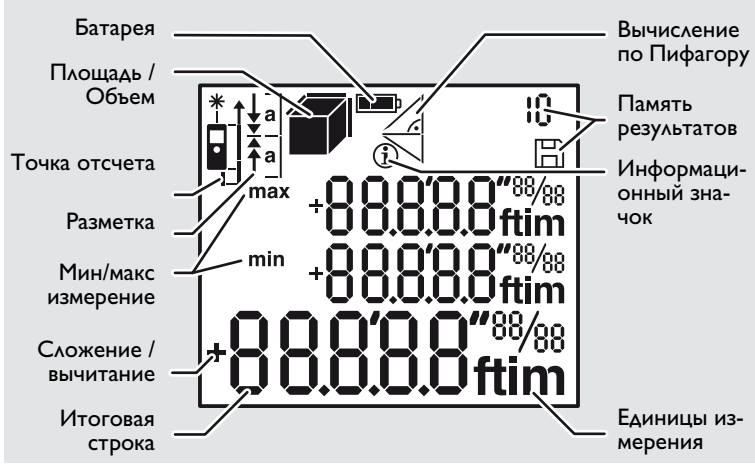

## <span id="page-2-3"></span>**Установка батарей**

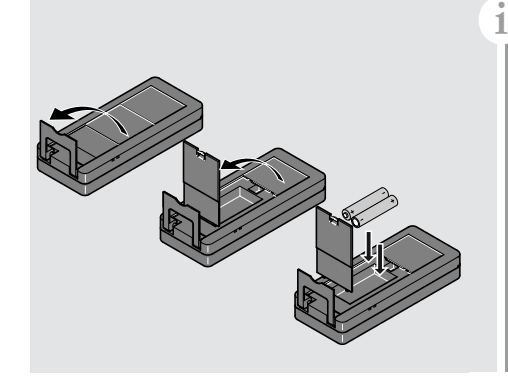

Для обеспечения надежного функционирования не используйте угольноцинковые аккумулятор ные батареи. Замените элементы питания, когда на дисплее появится ми гающий символ батареи.

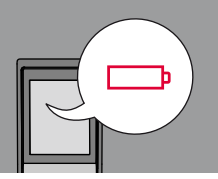

## <span id="page-3-3"></span><span id="page-3-2"></span><span id="page-3-0"></span>**Работа с прибором RU**

<span id="page-3-4"></span><span id="page-3-1"></span>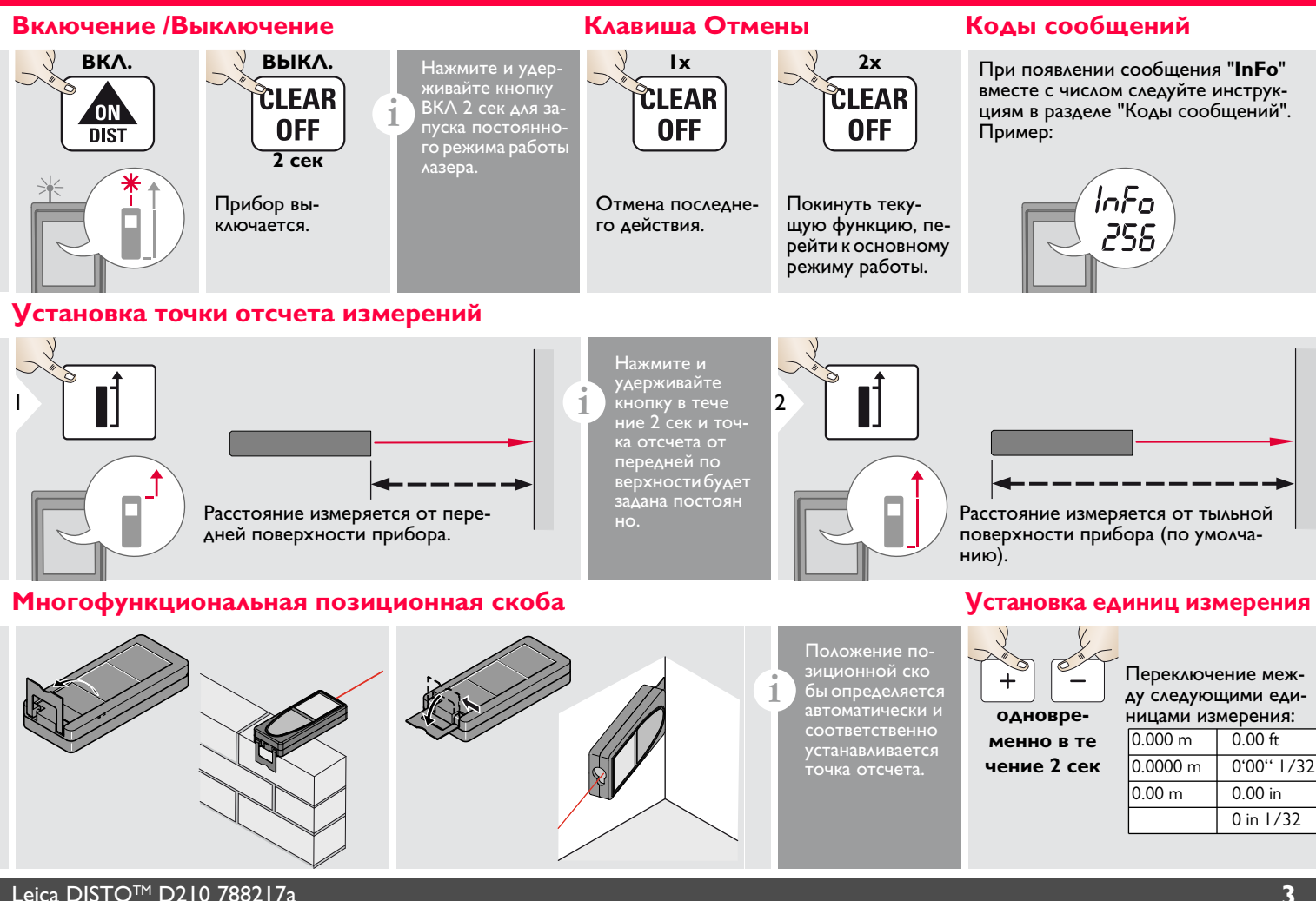

<span id="page-3-6"></span><span id="page-3-5"></span>

## **Работа с прибором RU**

## <span id="page-4-0"></span>**Включение/выключение звукового сигнала Включение /выключение подсветки**

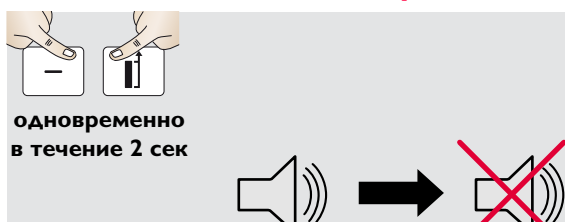

<span id="page-4-1"></span>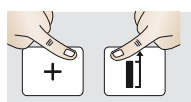

**одновременно в течение 2 сек**

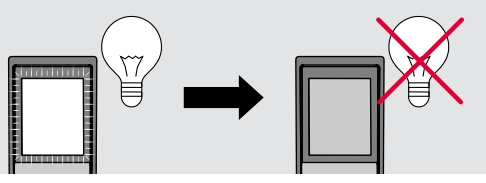

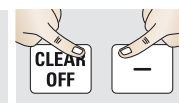

**одновременно в течение 2 сек**

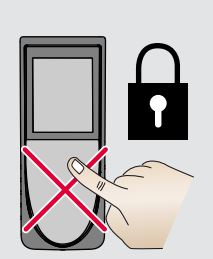

<span id="page-4-2"></span>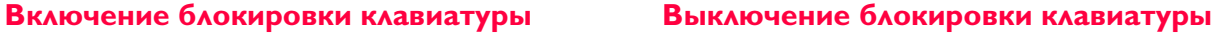

<span id="page-4-3"></span>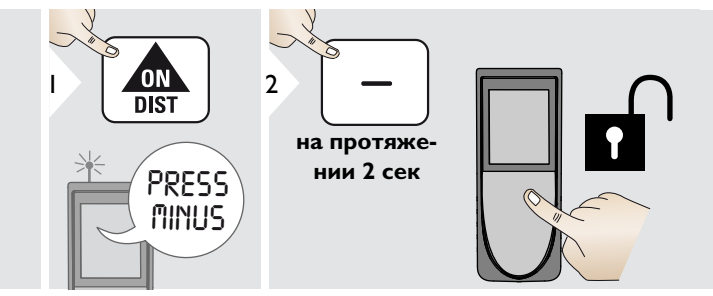

## <span id="page-5-1"></span><span id="page-5-0"></span>**Однократное измерение расстояния**

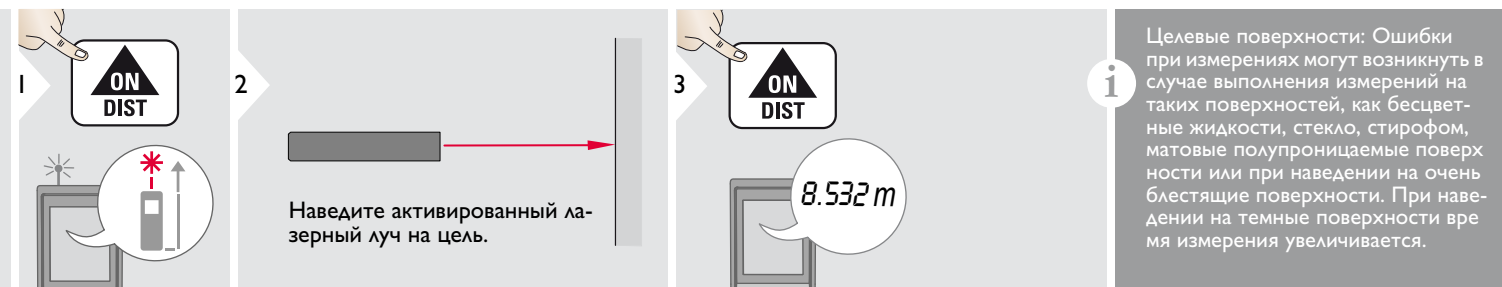

## <span id="page-5-2"></span>**Непрерывное измерение / измерение минимального-максимального расстояния**

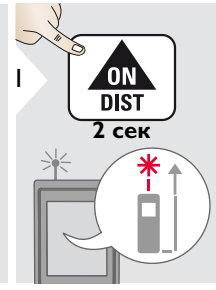

мин. Макс.

Эта функция используется для измерения диагоналей (мак- 8.532 *m* симальные значение) или горизонтальных расстояний до вертикальной поверхности (минимальное значение).

## <span id="page-5-3"></span>**Сложение / Вычитание**

2

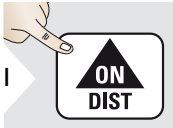

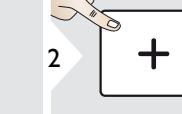

Следующее изме-<br>рение прибавляется к предыдущему.

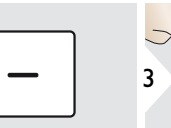

Следующее изме-<br>рение вычитается из предыдущего. 7.332 *<sup>m</sup>*

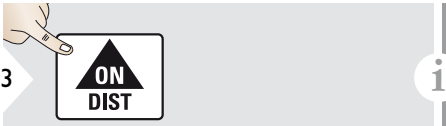

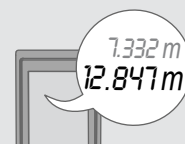

Измеренное минимальное и максимальное расстояние отображается на дисплее (мин, макс). Последнее измеренное расстояние отображается в итоговой строке.

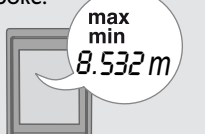

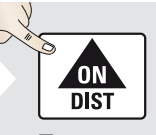

3

Прекращение непрерывного измерения / минимального-максимального измерения расстояния.

Результат отображается в итоговой строке, а измеренное значение выше. Этот процесс можно повторять столько раз, сколько это необходимо. Этот же процесс может быть использован для сложения или вычитания площадей или объемов.

7.332 *m*

## <span id="page-6-0"></span>**Площадь**

<span id="page-6-1"></span>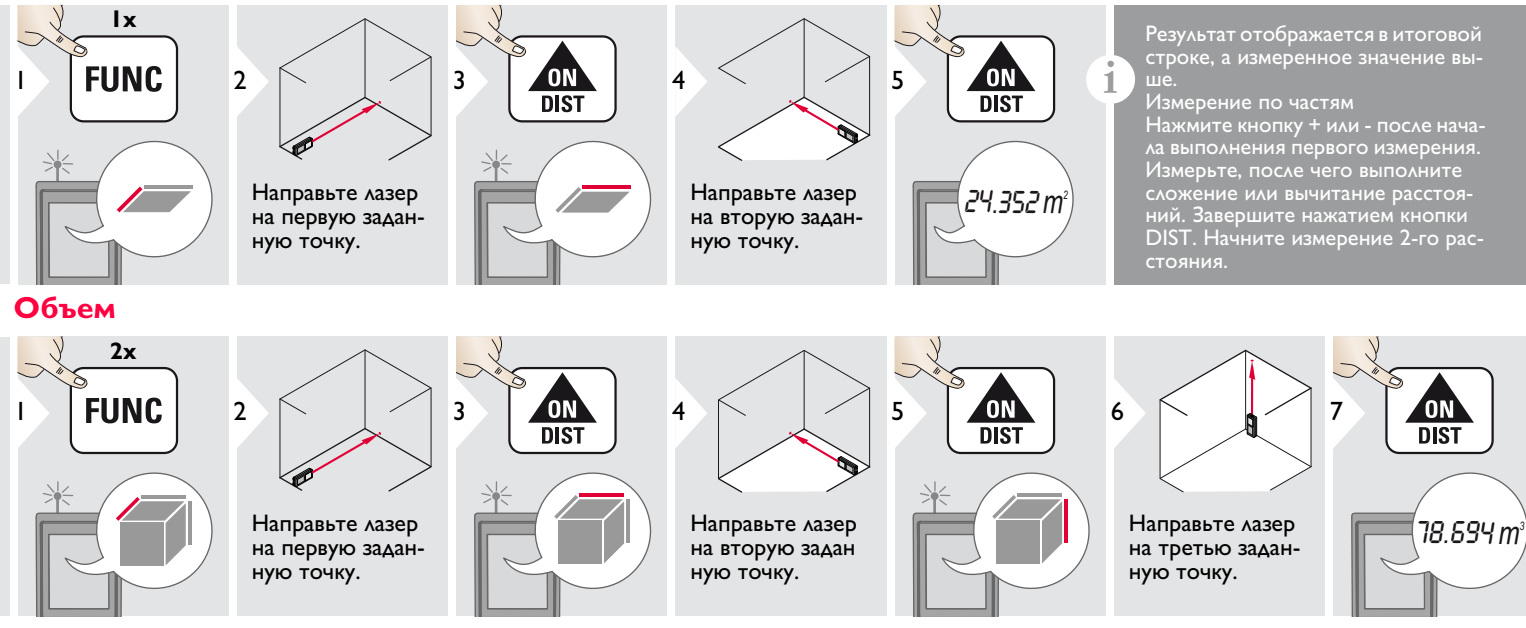

## <span id="page-6-2"></span>**Память результатов (10 последних результатов) Удаление всех значений из памяти**

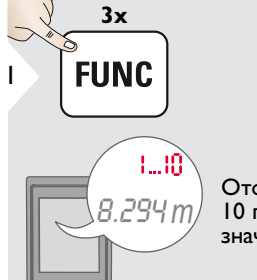

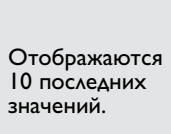

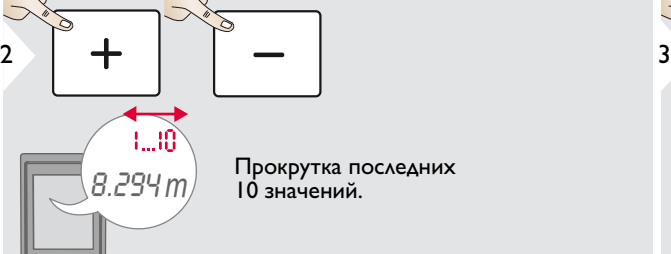

 $\langle B.294 \, \textit{m} \rangle$  Прокрутка последних<br> $\langle B.294 \, \textit{m} \rangle$  По значений. 10 значений.

<span id="page-6-3"></span>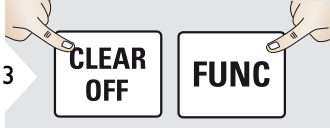

**одновременно в течение 2 сек**

Память полностью очищена.

Leica DISTOTM D210 788217a **6**

## <span id="page-7-0"></span>**Измерения по теореме Пифагора (две точки)**

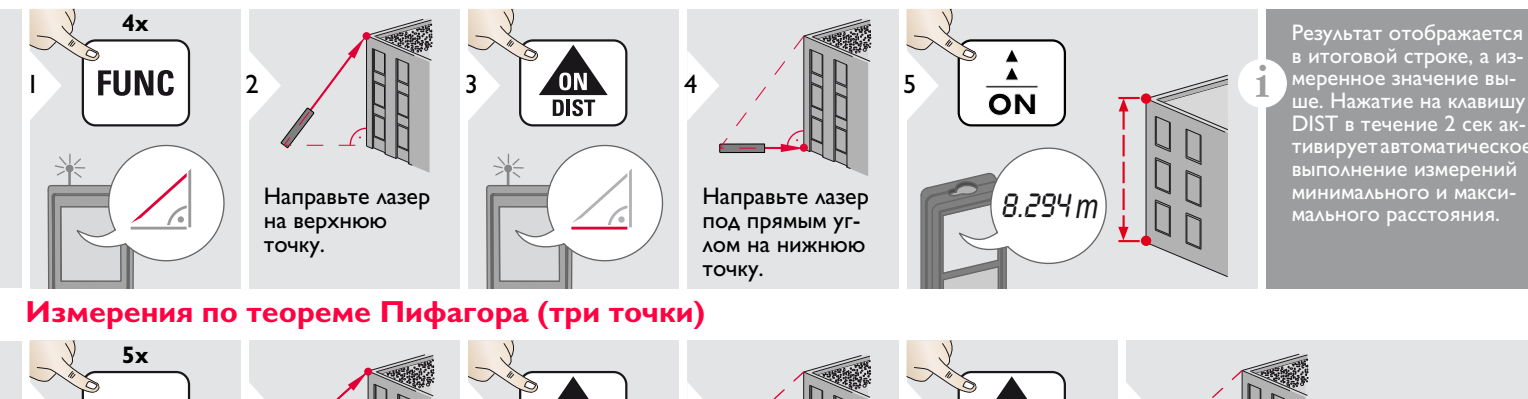

<span id="page-7-1"></span>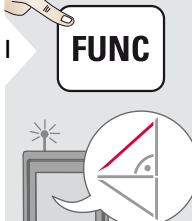

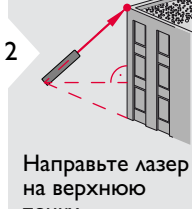

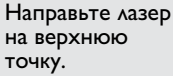

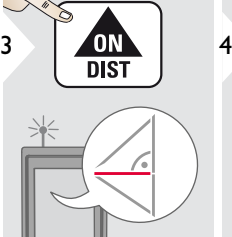

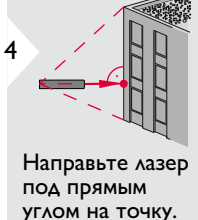

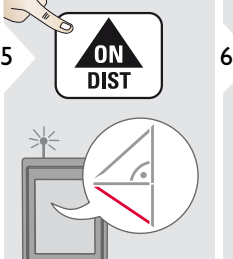

меренное значение выше. Нажатие на клавишу DIST в течение 2 сек активирует автоматическое выполнение измерений минимального и максимального расстояния.

Направьте лазер на нижнюю точку.

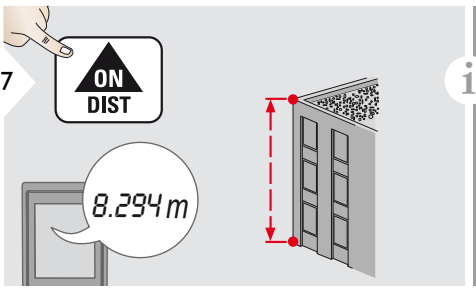

Результат отображается в итоговой строке, а измеренное значение выше. Нажатие на клавишу DIST в течение 2 сек активирует автоматическое выполнение измерений минимального и максимального расстояния.

### <span id="page-8-0"></span>**Разметка**

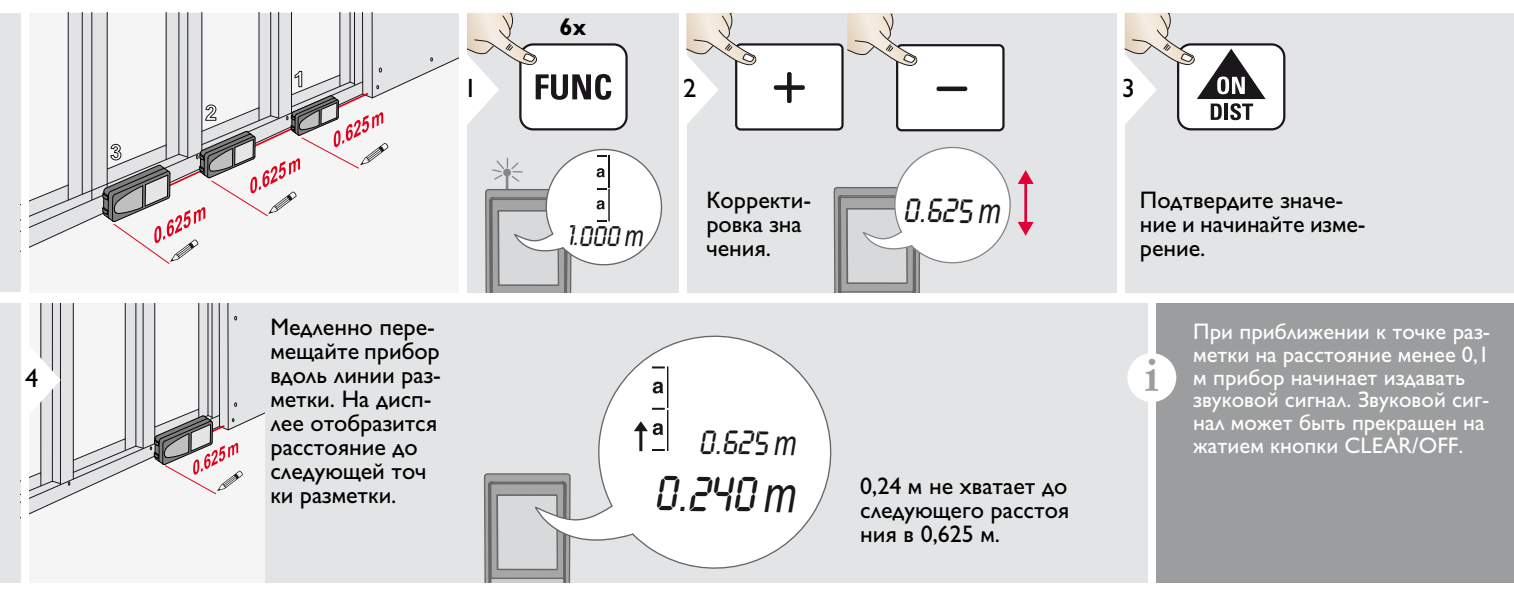

## <span id="page-9-0"></span>**Технические характеристики RU**

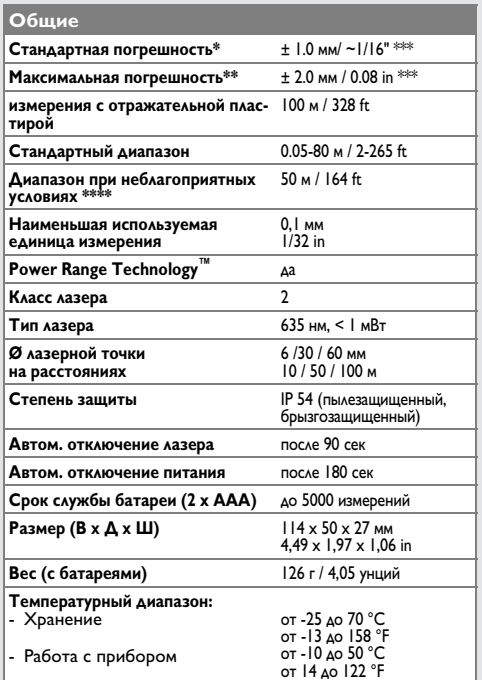

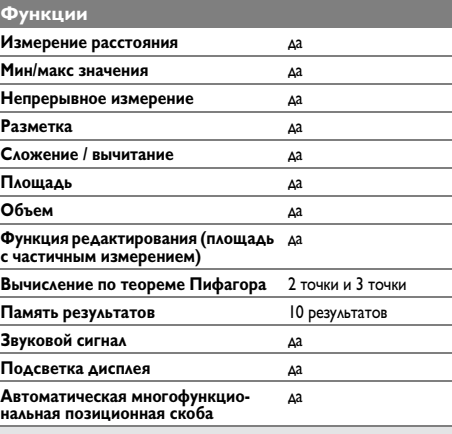

## <span id="page-9-1"></span>**Коды сообщений**

Если сообщение об **ошибке** остается активным после нескольких отключений и включений инструмента, пожалуйста, обратитесь к авторизованному дилеру. При появлении сообщения **InFo** вместе с числом нажмите кнопку CLEAR/OFF и следуйте указанным инструкциям:

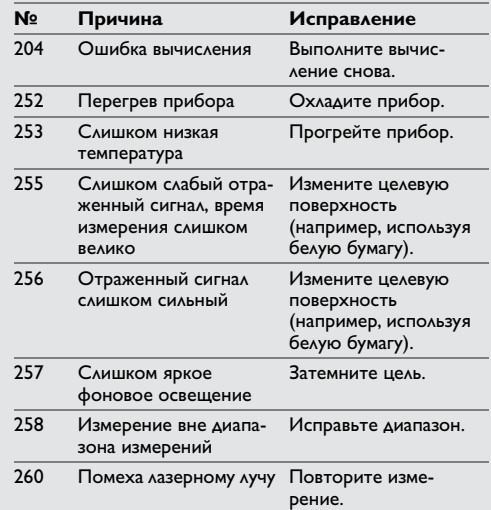

\* В случае 100% отражательной способности цели (окрашенная в<br>белое стена), слабой окружающей освещенности, 25 °C \*\* В случае 10-500% отражательной способности цели, интенсивной

освещенности, от - 10 °C до + 50 °C<br>\*\* Погрешность устанавливается от 0,05 м до 10 м при уровне дове-

рительной вероятности 95%. Максимальная погрешность может увеличиться 0,1 мм/м от 10 м до 30 м и составлять 0,20 мм/м для

расстояний свыше 30 м<br>\*\*\*\* применимо при коэффициенте отражения целевой поверхности 100 %, фоновом освещении прибл. 30 000 люкс

- Периодически протирайте прибор мягкой влажной салфеткой.
- Не погружайте прибор в воду.
- Никогда не используйте агрессивные чистящие средства или растворители.

## <span id="page-10-1"></span>**Утилизация**

## **/!\ ОСТОРОЖНО**

Использованные батареи не подлежат утилизации с бытовыми отходами. Позаботьтесь об окружающей среде, сдайте их на сборный пункт, организованный в соответствии с государственными или местными нормами.

Изделие не подлежит утилизации с бытовыми отходами.

Утилизируйте изделие надлежащим образом в соответствии с государственными нормами, действующими в вашей стране.

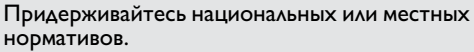

Информацию по особому обращению с<br>продуктом и обработке отходов можно<br>скачать на нашей домашней странице.

## <span id="page-10-2"></span>**Гарантии производителя**

Прибор поставляется <sup>с</sup> трехлетней гарантией. Чтобы получить гарантию на 3 года, прибор необходимо зарегистрировать на нашем сайте www.disto.com в течение 8 недель со дня покупки. Если прибор не зарегистрирован, гарантия предоставляется на 2 года.

## <span id="page-10-0"></span>**Меры предосторожности RU Инструкции по технике безопасности**

<span id="page-10-3"></span>Ответственное должностное лицо эксплуатирующей организации должно быть уверено, что все пользователи понимают эти инструкции и следуют им.

### <span id="page-10-4"></span>**Используемые символы**

Используемые символы имеют следующие значения:

## $\frac{1}{2}$ внимание

Обозначает потенциально опасную ситуацию или применение не по назначению, если не предотвращать может привести <sup>к</sup> смерти или серьезным травмам.

**/!\ ОСТОРОЖНО**<br>Обозначает потенциально опасную ситуацию и/или неправильное использование инстру-<br>мента, которые могут привести к легким травмам и/или нанести материальный, финансовый или экологический ущерб.

- Важные параграфы, которых необхо-
- димо придерживаться при практическом применении, поскольку они позволяют **i**

использовать прибор технически корректно и рационально.

## <span id="page-10-5"></span>**Разрешенное использование**

• Измерение расстояний

## <span id="page-10-6"></span>**Неразрешенное использование**

- Использование прибора без инструкции
- Использование, выходящее за пределы разрешенных операций
- Вывод из строя систем безопасности и удаление с прибора предупредительных и указательных надписей
- Вскрытие прибора с помощью инструментов (отверток, и т.д.)
- Изменение конструкции прибора или его модификация
- Использование аксессуаров, полученных от других производителей, если они не допущены к применению
- Намеренное ослепление третьих лиц, также в темноте
- Ненадлежащие меры безопасности на участке произведения геодезической съемки (например, при проведении измерений на дорогах, стройплощадках и т.д.)
- Безответственное обращение с прибором на лесах, лестницах, при измерениях вблизи работающих машин или открытых частей машин и установок без защиты
- Прямое наведение прибора на солнце

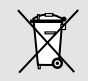

## <span id="page-11-0"></span>**Источники опасности при эксплуатации прибора**

**1. ВНИМАНИЕ**<br>Если прибор роняли, неправильно использонали или модифицировали, то при работе с таким прибором Вы можете получить непра вильные результаты измерений. Периоди-<br>вильные результаты измерений. Периоди-<br>чески проводите контрольные измерения. Особенно после того, как прибор подвергался чрезмерным механическим и другим воздейс твиям, а также до и после выполнения ответственных измерительных работ.

## **/! ОСТОРОЖНО**

Ни в коем случае не пытайтесь ремонтировать прибор самостоятельно. В случае возникновения неисправностей, свяжитесь с местным дилером.

## $\mathcal{L}$ внимание

Внесение изменений и модификаций, которые не были согласованы с компанией Leica Geosystems, могут повлечь за собой утерю пользователем полномочий управлять обору дованием.

## <span id="page-11-1"></span>**Ограничения в использовании прибора**

См. главу "Технические характеристики". Прибор спроектирован для использования в условиях, характерных для мест постоянного проживания людей. Не используйте этот прибор во взрывоопасных или других агрессивных условиях. **i**

## <span id="page-11-2"></span>**Области ответственности**

### **Ответственность производителя оригинального оборудования:**

Leica Geosystems AG Heinrich-Wild-Strasse CH-9435 Heerbrugg Internet: www.disto.com Вышеуказанная компания несет ответствен-<br>ность за поставку прибора, включая Руко-<br>водство пользователя, в полностью безо-<br>пасном состоянии. Вышеуказанная компания не несет ответственности за принадлежности производства сторонних компаний.

### **Обязанности лица, ответственного за эксплуатацию прибора:**

- Ясно понимать требования предупредительных надписей на приборе, а также Руководства пользователя.
- Знать требования инструкций по технике безопасности и предотвращению несчас тных случаев.
- Всегда принимать меры для предотвращения доступа к изделию неуполномочен ного персонала.

<span id="page-11-3"></span>**Электромагнитная совместимость (ЭС)**

**1 ВНИМАНИЕ**<br>Прибор соответствует самым жестким требованиям действующих стандартов и правил в<br>этой области.

Однако, полностью исключить влияние прибора на другое оборудование нельзя.

## **Инструкции по технике безопасности RU**

## <span id="page-12-0"></span>**Классификация лазера**

## <span id="page-12-1"></span>**Надписи на приборе**

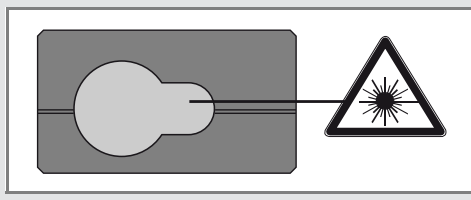

Прибор излучает видимые лазерные лучи из своей передней части:

Изделие относится ко 2-му классу лазеров

### в соответствии с:

• IEC60825-1: 2007 "Безопасность лазерных изделий"

### **Лазерные изделия класса 2:**

Не смотрите в лазерный луч и не направляйте его без надобности на других людей. Защита глаз обычно осуществляется путем отведения их в сторону или закрытием век.

## **/ ВНИМАНИЕ**

Прямой взгляд на луч через оптические устройства (например, бинокли, зрительные трубы) может быть опасен.

## **/! ОСТОРОЖНО**

Взгляд на лазерный луч может быть опасным для глаз.

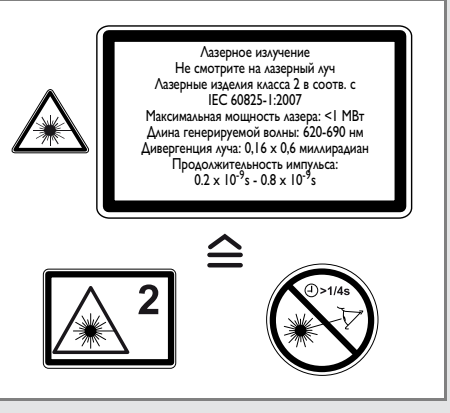

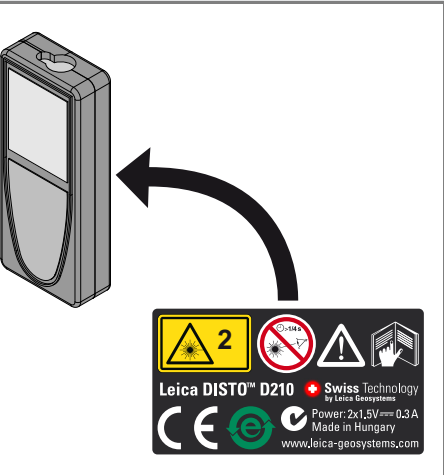

Все иллюстрации, описания и технические требования могут быть изменены без пред-Лазерное излучение и применения.

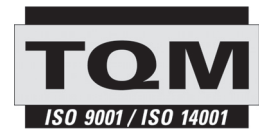

Компания Leica Geosystems AG, Хеербругг, Швейцария, сертифицирована относительно наличия систем контроля качества, отвечающих международным стандартам управления качеством и систем контроля качества (стандарт ISO 9001), а также стандартам систем управления окружающей средой (стандарт ISO 14001).

Повсеместное управление качеством - наш вклад в удовлетворенность потребителя. Попросите вашего агента компании Leica Geosystems предоставить вам более подробную информацию о программе повсеместного управления качеством.

Авторское право Leica Geosystems AG, Heerbrugg, Switzerland 2012 Перевод оригинального текста (788217a EN)

Пат. №: WO 9427164, WO 9818019, WO 0244754, WO 0216964, US 5949531, EP 1195617, US 7030969, WO 03104748, Patents pending

Leica Geosystems AG CH-9435 Heerbrugg (Switzerland) www.disto.com

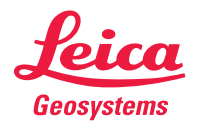

- when it has to be right